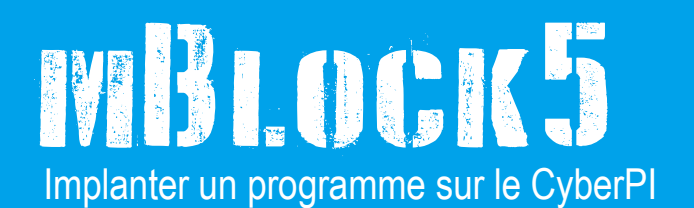

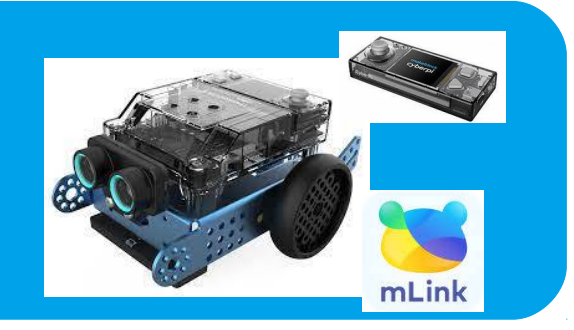

Nous allons utilisé le robot Mbot2 en installant le module CyberPI

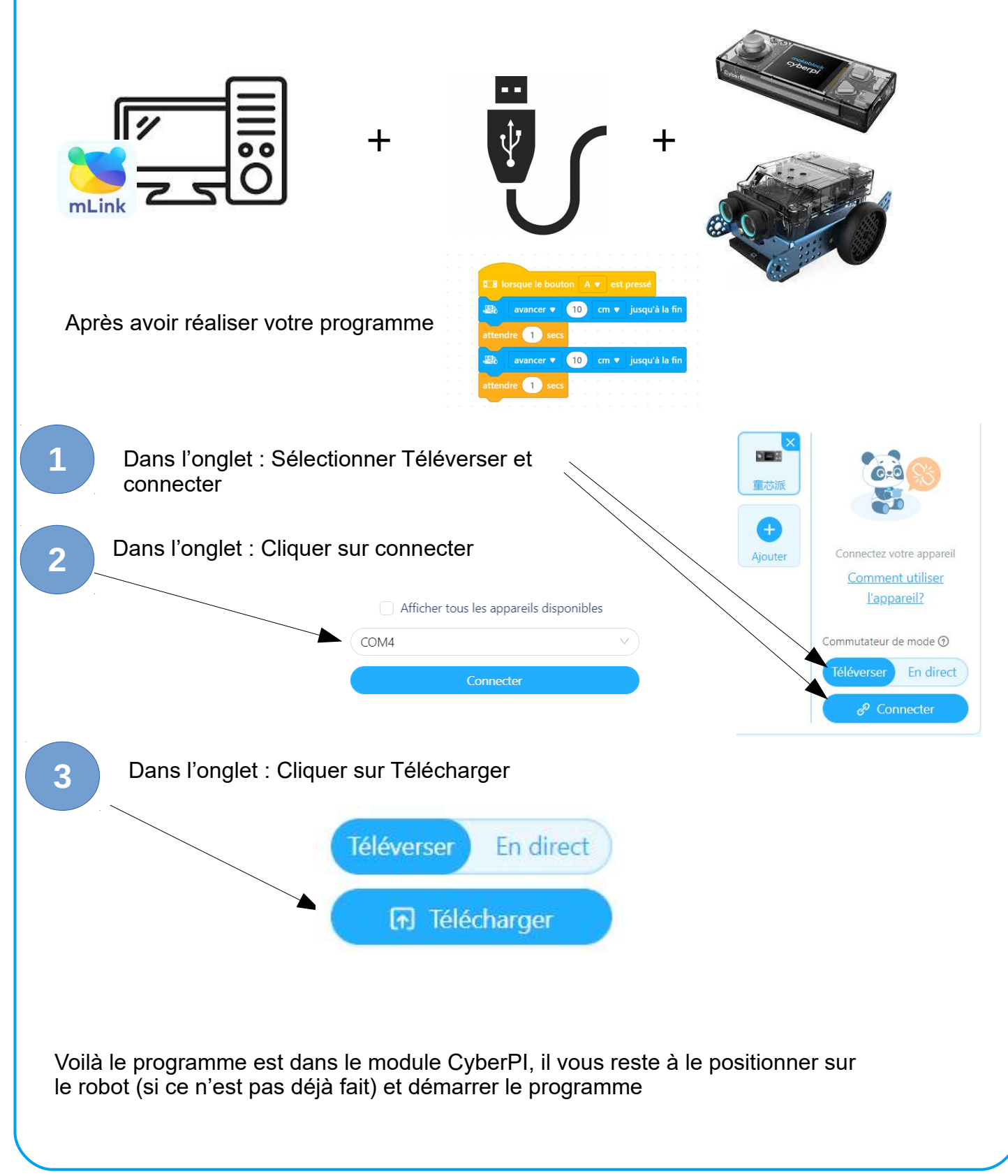

E.LOSFELD –IFS – 2022